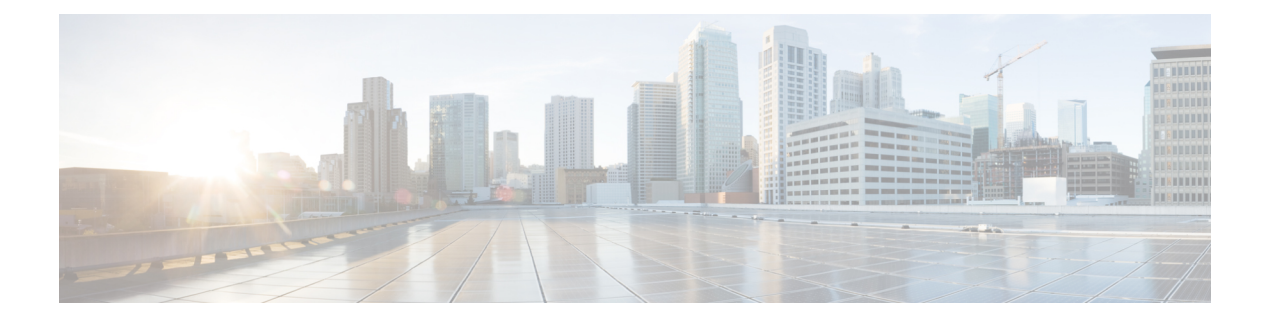

## **Upgrading Cisco DCNM**

This chapter provides information about upgrading Cisco DCNM, and contains the following section:

• [Upgrading](#page-0-0) Cisco DCNM, on page 1

## <span id="page-0-0"></span>**Upgrading Cisco DCNM**

You can upgrade the following versions of Cisco DCNM directly to Cisco DCNM 10.4(2):

- Cisco DCNM, Release 10.4(1)
- Cisco DCNM, Release 10.3(2) Professional Media Controller (PMN)
- Cisco DCNM, Release 10.3(1)

For more information about upgrading, see the "Upgrading Cisco DCNM" section of the *Cisco DCNM Installation Guide, Release 10.4(2)* at:

<http://www.cisco.com/c/en/us/support/cloud-systems-management/prime-data-center-network-manager/products-installation-guides-list.html>

 $\mathbf{l}$ 

П